## 11 - REGISTRO TIPO 50

Nota Fiscal, modelo 1 ou 1-A (código 01), quanto ao ICMS

Nota Fiscal de Produtor, modelo 4 (código 04)

Nota Fiscal/Conta de Energia Elétrica, modelo 6 (código 06)

Nota Fiscal de Serviços de Telecomunicações, modelo 22 (código 22)

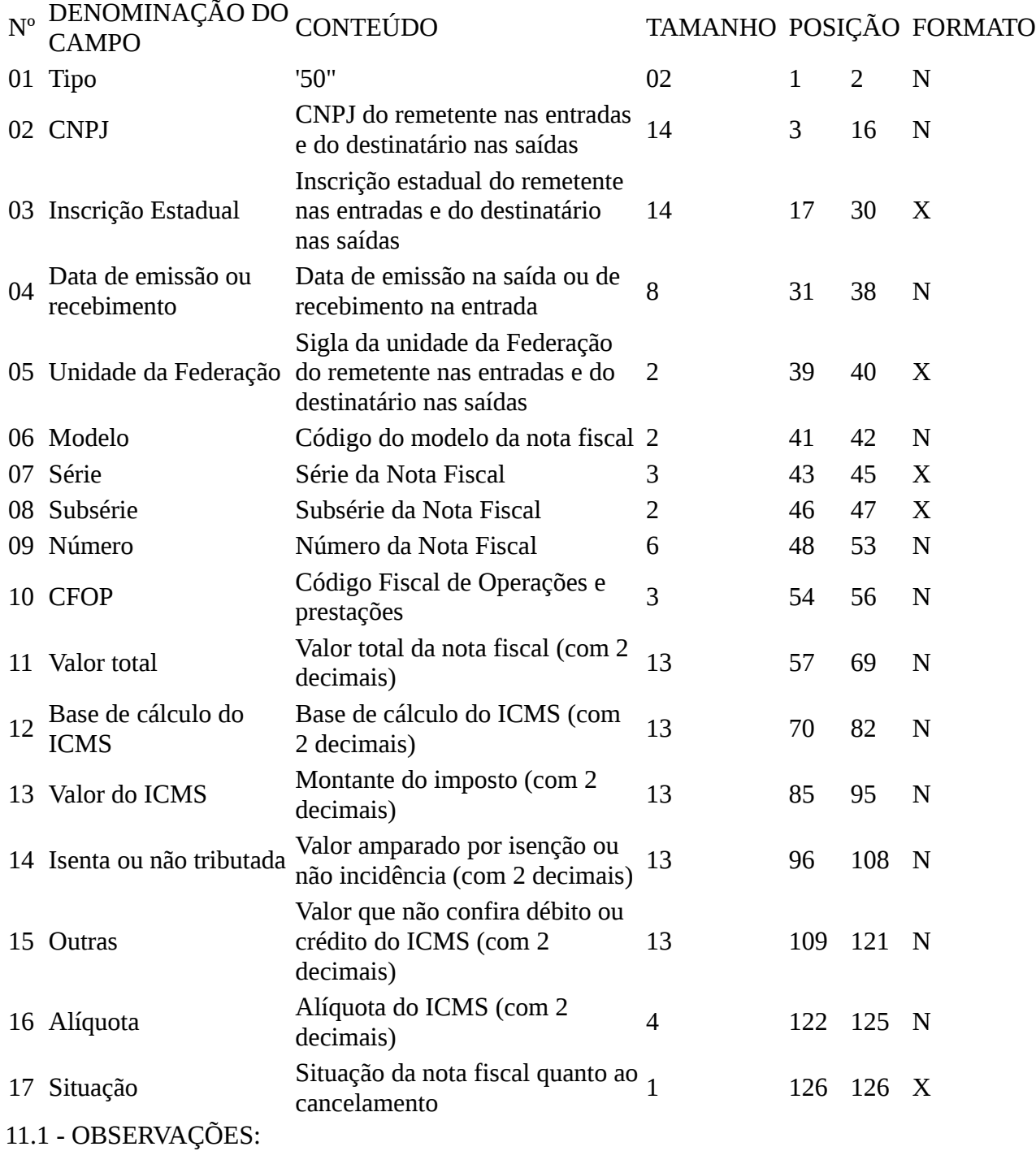

11.1.1 - Este registro deverá ser composto para cada documento fiscal de forma semelhante à escrituração dos livros Registro de Entradas e Registro de Saídas;

11.1.2 - Nas operações decorrentes das vendas de produtos agropecuários, inclusive café em grão, efetuadas pelo Banco do Brasil S.A., em leilão na bolsa de mercadorias, em nome de produtores (Convênio ICMS 46/94 , de 29 de março de 1994, e Convênio ICMS 132/95 , de 11 de dezembro de 1995), os CAMPOS 02, 03 e 05 deverão conter os dados do emitente da Nota Fiscal, devendo a cada registro Tipo 50 corresponder um registro Tipo 71, com os dados dos estabelecimentos remetente e destinatário;

11.1.3 - Em se tratando de Nota Fiscal/Conta de Energia Elétrica e Nota Fiscal de Serviço de Telecomunicações, o registro deverá ser composto apenas na entrada de energia ou aquisição de serviço de telecomunicações:

11.1.4 - No caso de documentos com mais de uma alíquota de ICMS e/ou mais de um Código Fiscal de Operações e Prestações (CFOP), deverá ser gerado, para cada combinação de alíquota e CFOP, um registro tipo 50, com valores nos campos monetários (11, 12, 13, 14 e 15) correspondendo à soma dos valores dos itens que compõe o mesmo, de tal forma que as somas dos valores dos campos monetários dos diversos registros que representam uma mesma nota fiscal correspondam aos valores totais da mesma;

11.1.4.1 - Havendo despesas acessórias e existindo mais de um CFOP ou mais de uma alíquota, os valores das despesas deverão ser distribuídos proporcionalmente aos valores dos itens do documento fiscal, segundo os seguintes critérios:

11.1.4.1.1 - havendo uma alíquota e mais de um CFOP, as despesas acessórias serão distribuídas proporcionalmente aos valores dos itens do documento agrupados segundo cada CFOP, e o valor a ser rateado para cada agrupamento de CFOP será obtido por meio da multiplicação do valor das despesas acessórias pela razão entre o somatório dos valores dos itens sujeitos ao mesmo CFOP e o somatório dos valores dos itens do documento fiscal;

11.1.4.1.2 - havendo um CFOP e mais de uma alíquota, as despesas acessórias serão distribuídas proporcionalmente aos valores dos itens do documento agrupados segundo cada alíquota, e o valor a ser rateado para cada agrupamento de alíquota será obtido por meio da multiplicação do valor das despesas acessórias pela razão entre o somatório dos valores dos itens tributados pela mesma alíquota e o somatório dos valores dos itens do documento fiscal;

11.1.4.1.3 - havendo mais de um CFOP e mais de uma alíquota,as despesas acessórias serão distribuídas proporcionalmente aos valores dos itens do documento agrupados segundo cada combinação de alíquota e CFOP, e o valor a ser rateado para cada agrupamento de alíquota/CFOP será obtido por meio da multiplicação do valor das despesas acessórias pela razão entre o somatório dos valores dos itens de cada agrupamento e o somatório dos valores dos itens do documento fiscal;

11.1.4.1.4 - na hipótese do subitem 11.1.4.1, serão gerados tantos registros Tipo 50 quantos forem os agrupamentos previstosnos subitens 11.1.4.1.1 a 11.1.4.1.3, conforme o caso.

11.1.5 - CAMPO 02:

11.1.5.1 - Em se tratando de pessoas não obrigadas à inscrição no CNPJ, preencher com o CPF;

11.1.5.2 - Tratando-se de operações com o exterior ou com pessoa física não inscrita no CPF, zerar o campo.

## 11.1.6 - CAMPO 03:

11.1.6.1 - Tratando-se de operações com o exterior ou com pessoas não obrigadas à inscrição estadual, o campo assumirá o conteúdo "ISENTO";

11.1.6.2 - Na hipótese de registro referente a operação realizada com produtor rural, consignar a expressão "PR" antes do número da inscrição de produtor rural atribuído pela Administração Fazendária (AF).

11.1.7 - CAMPO 05 - Tratando-se de operações com o exterior, colocar "EX".

11.1.8 - CAMPO 06 - Preencher conforme códigos da tabela de modelos de documentos fiscais do subitem 3.3.1.

11.1.9 - CAMPO 07:

11.1.9.1 - Em se tratando de documento sem seriação, deixar em branco as três posições;

11.1.9.2 - No caso de Nota Fiscal, modelo 1 e 1-A (código 01), preencher com o algarismo designativo da série ("1", "2" etc.) deixando em branco as posições não significativas;

11.1.9.3 - Em se tratando de documentos com seriação indicada por letra, preencher com a respectiva letra (B, C ou E). No caso de documentos fiscais de Série Única preencher com a letra U;

11.1.9.4 - Em se tratando dos documentos fiscais de série indicada por letra seguida da expressão "Única" (Série B-Única, Série C-Única ou Série E-Única), preencher com a respectiva letra (B, C ou E) na primeira posição e com a letra U na segunda posição, deixando em branco a posição não significativa;

11.1.9.5 - No caso de documento fiscal de Série Única seguida por algarismo arábico ("Série Única 1", "Série Única 2" etc.) preencher com a letra U na primeira posição, deixando em branco as posições não significativas. O algarismo respectivo deverá ser indicado no campo "Subsérie"

11.1.10 - CAMPO 08:

11.1.10.1 - Em se tratando de documento fiscal sem subseriação, deixar em branco as duas posições;

11.1.10.2 - No caso de Nota Fiscal, modelo 1 e 1-A (código 01), preencher com brancos;

11.1.10.3 - No caso de subsérie designada por algarismo aposto à letra indicativa da série ("Série B Subsérie 1", "Série B Subsérie 2" ou "Série B-1", "Série B-2" etc.) ou de documentofiscal de Série Única com subsérie designada por algarismo ("Série Ùnica 1", "Série Única 2" etc.), preencher com o algarismo de subsérie ("1", "2" etc.), deixando em branco a posição não significativa;

11.1.10.4 - No caso de subseriação de documentos fiscais de Séries A-Única, B-Única, C-Única e E-Única, colocar "U" na primeira posição e o número da subsérie na segunda posição.

11.1.11 - CAMPOS 10 e 16 - Ver observação no subitem 11.1.4.

11.1.12 - CAMPO 11 - Preencher com o valor contábil (valor total constante do documento fiscal, incluindo todas as despesas e valores cobrados).

11.1.13 - CAMPO 12:

11.1.13.1 - Quando não se tratar de operação ou prestação de serviço de telecomunicações com substituição tributária, colocar o valor da base de cálculo do ICMS (valor sobre o qual incidiu o imposto);

11.1.13.2 - Quando se tratar de operação ou prestação de serviço de telecomunicações com substituição tributária, deve-se:

11.1.13.2.1 - colocar o valor da base de cálculo do ICMS próprio, quando se tratar de operação de saída ou de prestação do serviço e o informante for o substituto tributário;

11.1.13.2.2 - zerar o campo, quando o informante não for o substituto tributário; 11.1.13.3 - Havendo despesas acessórias e existindo mais de um CFOP ou mais de uma alíquota, a base de cálculo de cada agrupamento, obtido pela combinação de alíquota e CFOP, será o somatório dos valores das mercadorias ou dos serviços do agrupamento acrescido do valor das despesas acessórias, rateado segundo os critérios previstos nos subitens 11.1.4.1.1 a

11.1.4.1.3, conforme o caso.

11.1.14 - CAMPO 13:

11.1.14.1 - Quando não se tratar de operação ou prestação de serviço de telecomunicações com substituição tributária, colocar o valor do ICMS;

11.1.14.2 - Quando se tratar de operação ou prestação de serviço de telecomunicações com substituição tributária, deve-se:

11.1.14.2.1 - colocar o valor do ICMS próprio, quando se tratar de operação de saída ou prestação do serviço e o informante for o substituto tributário;

11.1.14.2.2 - zerar o campo, quando o informante não for o substituto tributário.

11.1.15 - CAMPO 14:

11.1.15.1 - Quando se tratar de prestação ou utilização de serviço ou de saída ou entrada de mercadoria não tributadas ou com isenção do imposto, preencher com o valor da prestação ou da operação, deduzida a parcela do IPI, se consignada no documento fiscal e não integrar a base de cálculo do ICMS;

11.1.15.2 - Quando se tratar de prestação ou utilização de serviço ou de saída ou entrada de mercadoria beneficiadas com redução de base de cálculo, preencher com o valor da parcela correspondente à redução de base de cálculo, deduzida a parcela do IPI, se consignada no documento fiscal e não integrar a base de cálculo do ICMS.

11.1.16 - CAMPO 15 - Preencher com o valor da prestação ou da operação, quando se tratar de prestação ou utilização de serviço ou de saída ou entrada de mercadoria que não confiram ao estabelecimento destinatário crédito do imposto a abater ou quando se tratar de prestação ou operação realizadas com diferimento ou suspensão, bem como outras prestações e operações que não confiram crédito a deduzir.

11.1.17 - CAMPO 16 - Preencher com a alíquota do ICMS que foi aplicada sobre a base de cálculo, com dois dígitos decimais, devendo ser gerado um registro para cada alíquota presente no documento fiscal.

11.1.18 - CAMPO 17 - Preencher com "S", quando se tratar de documento fiscal regularmente cancelado, e com "N", quando se tratar de documento fiscal não cancelado;

11.1.19 - O registro das antigas Notas Fiscais, modelo 1, Séries A, B, C ou U, e modelo 3, Série E, somente poderá se referir a emissões anteriores a 1º de março de 1996."